# **B R Y O L O G I S C H E R U N D B R I E F E**

 Nr. 79 Informationen zur Moosforschung in Deutschland Juli 2004 Herausgegeben von der Bryologischen Arbeitsgemeinschaft Deutschlands in der BLAM e.V.

# **Cryphaea heteromalla und Orthotrichum pulchellum jetzt auch in Südbaden**

Michael Lüth

## INHALT:

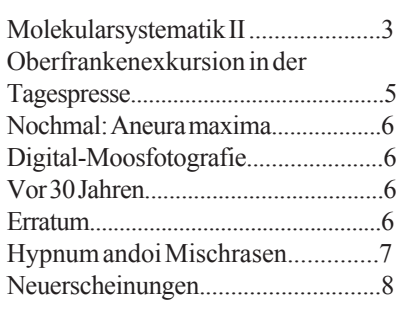

Vor 2 Jahren hat Jan-Peter Frahm an dieser Stelle über die aktuelle Verbreitung von Orthotrichum pulchellum in Deutschland berichtet (Frahm 2002) und gezeigt, wie diese Art, zusammen mit anderen ozeanischen Arten, vor allem Cryphaea heteromalla, zusehends ins Binnenland vorrückt. Seitdem sind etliche neue Funde von Orthotrichum

pulchellum und Cryphaea heteromalla gemacht worden. Auf unserer Nordschwarzwald-Exkursion letztes Jahr hat Florian Hans auf einer Höhe von 1000 m beim Ruhestein den vermutlich höchsten Fundort von O. pulchellum entdeckt und Matthias Ahrens konnte in letzter Zeit etliche Vorkommen der beiden Arten in Nordbaden nachweisen. In Südbaden

waren die Arten aber noch nicht gefunden worden. Die hohen Bergrücken der Vogesen bilden hier ja eine deutliche Barriere gegen den Westen.

An Ostern war Florian Hans, der die Arten aus dem Saarland sehr gut kennt, bei mir in Freiburg zu Besuch. Auf seine Beschreibung der ökologischen Bedingungen hin, führte ich ihn in ein

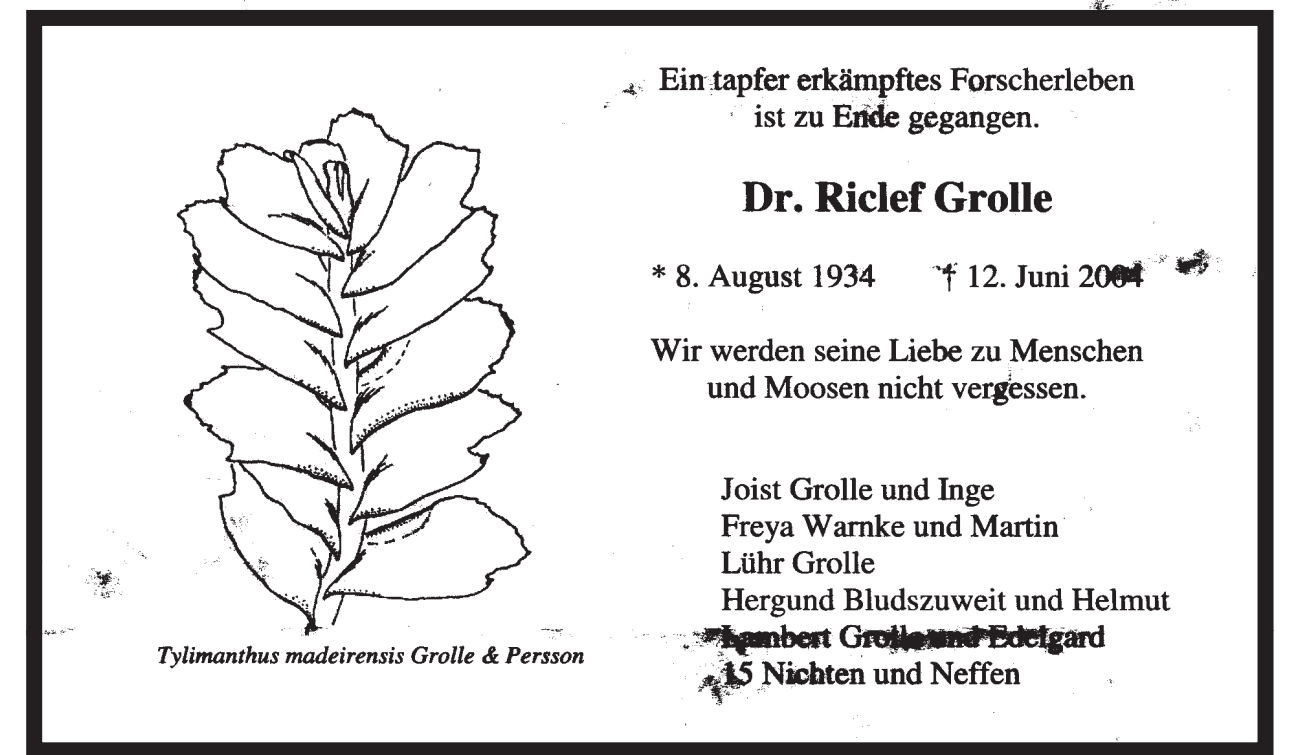

er and Bryologische Rundbriefe No.79, 2004

Gebiet östlich von Freiburg an den Schwarzwaldrand, wo Florian an den drei von uns aufgesuchten Stellen Cryphaea heteromalla und an der einen Stelle zusätzlich auch Orthotrichum pulchellum fand. Die erste Stelle war eine ca. 30 jährige Pflanzung von Alnus incana mit etlichen Salix caprea dazwischen, am Fuß des Schwarzwaldes, auf einer Höhe von 380 m. Florian fand hier Cryphaea siebenmal an Salix. Meist waren es nur kleine Bestände, an einer Stelle gab es aber auch einen größeren, reich fruchtenden Bestand, von ca. 20 cm² (Abb. 1). An einer Salix wuchs ein einzelnes kleines Polster von Orthotrichum pulchellum. Die zweite Stelle war ein Bacheinschnitt an einem Nordhang in 930 m Höhe. Hier wuchs Cryphaea heteromalla an einem etwas freistehenden, dicht mit Moosen bewachsenen Holunder. Dies ist vermutlich der höchstgelegene Fund dieser Art in Mitteleuropa! Die dritte Fundstelle von Cryphaea lag bei 635 m in einem engen Bachtal. Die Art wuchs hier ebenfalls an einem Holunder, der unter einzelnen Eschen am Bach stand. Damit war klar, die Arten kommen auch in Südbaden vor, und, zumindest Cryphaea heteromalla, gar nicht mal so selten. Angestachelt durch diese Funde und bereichert durch die Kenntnisse der gemeinsamen Suche, versuchte ich daraufhin selbst weitere Vorkommen der beiden Arten zu entdecken. Etliche Exkursionen und Hunderte abgesuchte Bäume brachten zuerst keine Erfolge. Die Kenntnis um die Ökologie alleine reicht nicht aus, man scheint auch eine recht große Portion an Glück zu brauchen. Dies stellte sich aber dann doch noch ein und ich konnte in letzter Zeit einige Vorkommen der Arten aus verschiedenen Gebieten entdecken.

Vorkommen von Cryphaea heteromalla und Orthotrichum pulchellum in Südbaden:

#### **Cryphaea heteromalla:**

MTB 8013 SO, Fuß des Schwarzwaldes, Kirchzarten Neuhäuser, Erzwäscherei, mehrfach an Salix caprea innerhalb einer jungen Gehölzpflanzung von Alnus incana und zusätzlich an einer freistehenden Salix an der Neuhäuser Straße, 380 m,

10.04.04 Florian Hans, Herbar M. Lüth 4356.

MTB 8013 SO, Schwarzwald, Freiburg, Oberes Kapplertal, Eingang zum Kappler Stollen (Hebammenstollen), freistehender Sambucus nigra, 930 m, 10.04.04 Florian Hans, Herbar M. Lüth 4359.

MTB 8013 SO, Schwarzwald, Freiburg, Oberes Kapplertal, enges Bachtal beim Marxenhof, Sambucus nigra am Bach, 635 m, 10.04.04 Florian Hans, Herbar M. Lüth 4360.

MTB 7913 NW, Fuß des Schwarzwaldes, Denzlingen, Gehölzpflanzung in "Kleeblatt" der B294 bei Abfahrt Suggental, an Stamm von Acer campestre, an zwei Bäumen, 250 m, 24.04.04, M. Lüth 4437.

MTB 7913 NO, Fuß des Schwarzwaldes, Waldkirch, Pappelreihe an Rand von Gewerbegebiet, an stark staubimprägniertem Stamm einer Pappel, 250 m, 24.04.04 M. Lüth 4438.

*Forts. S. 5*

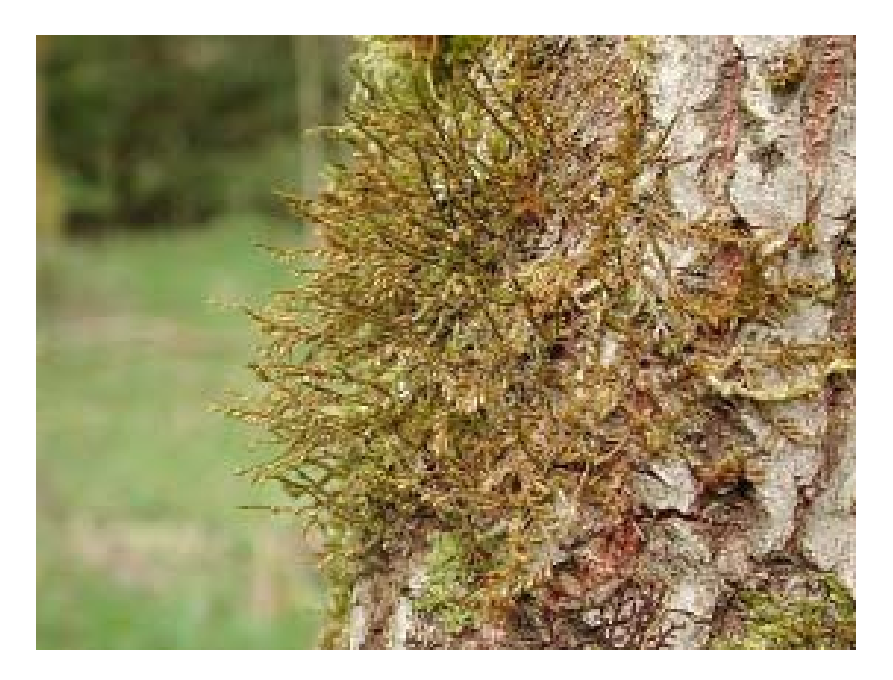

Abb. 1: Ein großer Bestand von Cryphaea heteromalla bei Kirchzarten, Neuhäuser.

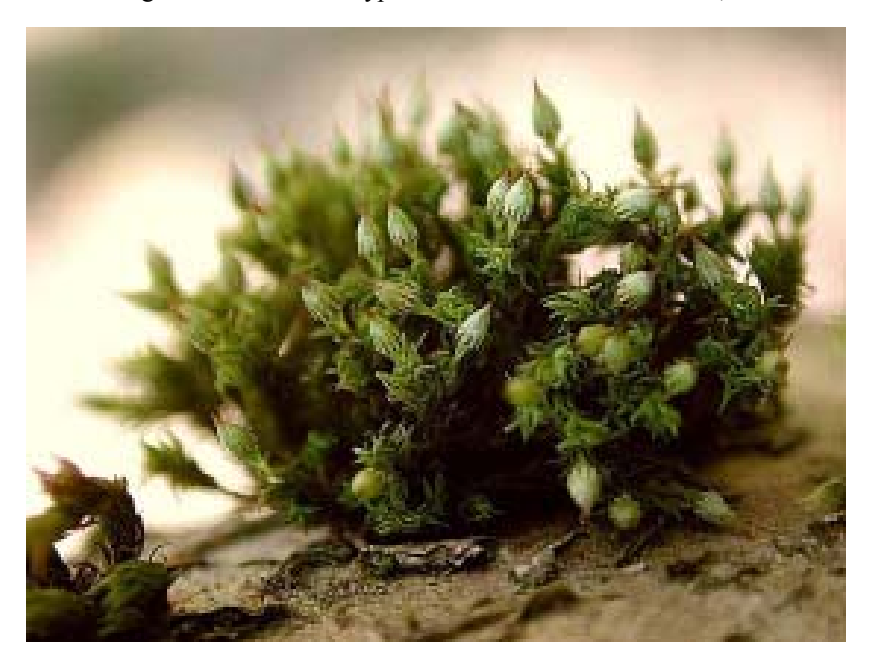

Abb. 2: Die Blätter von Orthotrichum pulchellum kräuseln etwas und die Kapseln sind deutlich über das Polster erhoben. Von dem etwas ähnlichen Ulota crispa unterscheidet es sich durch die charakteristische, unbehaarte Kalyptra, und in reifem Zustand durch ein auffällig orange gefärbtes Peristom.

# Molekularsystematik - wie geht das eigentlich ? Teil II

### 1. Die Polymerase-Kettenreaktion (PCR)

In der Natur wird die DNA Struktur laufende vervielfältigt. Die Reaktion macht man sich zu nutze, wenn man viel DNA-Material eines bestimmten Abschnittes im Genom zur Analyse erhalten will, indem man einen Abschnitt vielfach dupliziert. Die Polymerase Kettenreaktion dient dazu den gewünschten Abschnitt der DNA (e.g. Gen) aus der Gesamt-DNA (Produkt aus Punkt 2) zu isolieren und zu vervielfältigen.

Für die Reaktion die automatisch in einem Thermocycler abläuft, benötigt man außer der Ausgangs DNA, zwei Oligonukleotide (Primer, mit entgegengesetzter Orientierung) am Anfang und am Ende des gewünschten Gens, ein Enzym (*Taq* Polymerase) um die Synthese des Gegenstrangs zu katalysieren, Desoxyribonukleosidtriphophat (dNTP, N steht für eine der vier Basen A, T, C oder G) zur Verknüpfung des neusynthetisierten Strangs mit dem Gegenstrang. Im ersten Schritt wird der Doppelstrang der DNA bei 95° C aufgeschmolzen (denaturiert) und liegt dann in zwei Einzelsträngen vor. Die Reaktion wird abgekühlt so daß sich die Oligonukleotide, von ca 20bp Länge, an den komplementären Einzelstrangabschnitten anlagern (Primerhybridisierung). Die Taq-Polymerase ergänzt dann mit den vorhandenen dNTPs den Einzelstrang zum Doppelstrang (Primerverlängerung bei 72° C ). Dieser Zyklus wird 30 bis 40 mal wiederholt, in denen sich die Menge des PCR Abschnittes jedesmal verdoppelt.

 Alles das läuft heute automatisch ab und hört sich sehr einfach an, ist aber nicht immer ohne Probleme. Gerade bei Moosen verursachen phenolische Inhaltsstoffe oft Probleme, die die PCR-Reaktion verhindern. Oder die Temperatur stimmt nicht, und das Ganze funktioniert erst bei zwei Grad weniger. Die eine Art ergibt schöne PCR-Produkte, die nächste überhaupt keine.

### 2. DNA Sequenzierung

Früher hat man die DNA-Sequenzierung selbst gemacht. Dazu wurde das PCR-Produkt radioaktiv markiert und mit Chemikalien versetzt, welche die Basen spezifisch banden. Dann wurde das ganze auf ein Gel aufgebracht und darin durch Elektrophorese getrennt. Auf das Gel wurde ein Röntgenfilm aufgelegt, wobei sich die Banden vom Gel auf dem Film durch Autoradiographie abbildeten. Von diesem Film konnten sie dann ausgelesen werden. Insgesamt also eine langwierige und auch nicht ganz ungefährliche Prozedur. Die Sequenzen mussten dann manuell ausgelesen werden. (Jeder hat das schon in Krimis gesehen, wenn diese Folien mit den Banden darauf von der jungen Gerichtsmedizinerin gegen das Licht gehalten wurden). Heute werden die PCR-Produkte automatisch sequenziert. Da diese Geräte so teuer sind, werden sie an Universitäten oft als zentrale Einrichtung betrieben. Man bekommt dann die fertigen Sequenzen als Computerfile zurück. Diese werden dann in einen speziellen Texteditor geladen und "aligned", d.h. horizontal so verschoben, dass die homologen Abschnitte der einzelnen Sequenzen der einzelnen Arten untereinander passen. Das ganze heißt dann Alignment.

3. Stammbaumberechnung Die Stammbaumberechnung erfolgt mit Hilfe eines Computers, bei dem Programme ähnlich wie bei der Analyse morphologischanatomischer Daten mit Hilfe der Phänetik oder Kladistik verwendet werden. Eine phänetische Analyse ist nichts anderes als eine Clusteranalyse: die Merkmale aller Arten werden gegeneinander auf ihre Ähnlichkeit hin verrechnet. Wenn Art A und Art B in 9 von 10 Merkmalen übereinstimmen, haben sie 90% Übereinstimmung. Sie landen dann im Dendrogramm auf einem Ast, der sich nach 9/10 seiner Strecke verzweigt. Hauptkritikpunkt an dieser Methode ist, dass übereinstimmende Merkmal sich zwei Mal unabhängig voneinander entwickelt hat, ohne dass beide Arten dafür einen gemeinsamen Vorfahren haben. Daher werden kladistische Methoden verwendet. Sie beruhen auf dem Prinzip der Homologie und Synapomorphie, d.h. ein Merkmal muss bei zwei Arten homolog sein und sich von einem gemeinsamem Vorfahren ableiten lassen. Bei Ihnen muss man vorher definieren, ob es sich bei dem Merkmal um ein ursprüngliches (mit 0 kodiert) oder abgeleitetes Merkmal (mit 1 kodiert) handelt. Hier geht also eine gehörige Portion Subjektivität ein, weswegen die Ergebnisse immer nur überprüfbare Arbeitshypothesen bleiben. Bei Moosen kommt hinzu, dass man nur schlecht die Evolutionsrichtung bestimmen kann. Normalerweise geht man ja von einer Entwicklung von einfachen zu komplizierteren Strukturen aus. Das kann bei Moosen aber auch rückläufig sein. Ein Beispiel dafür sind die "modernen" pleurokarpen Moose mit ihrer Reduktion von Rippen, Zentralsträngen etc. Generell wird die Leserichtung der Apomorphien mit Hilfe einer "Outgroup" bestimmt, einem systematisch tiefer stehenden Taxon.

Im taxonomischen Kurs habe ich Studenten vielfach von denselben Arten phenetische und kladistische Analysen machen lassen, die dann aber mehr oder weniger dasselbe Resultat brachten. Nach welchen Formeln (Algorithmen) dann die Stammbaumberechnung erfolgt, liegt für die meisten im Dunkeln. Das sind sogenannte Black-Box-Verfahren. Man steckt oben Daten rein und bekommt unten Ergebnisse raus, ohne zu wissen, wie die eigentlich zustande kommen. In der Molekularsystematik werden nun statt der Merkmalscodes die Gencodes (AAACAGG…) eingegeben und verrechnet. Die der Phänetik entsprechende Methode

ermann and Bryologische Rundbriefe No.79, 2004 No.79, 2004

heißt Neighbor joining Method. Für die der Kladistik entsprechende Verfahren benutzt man dieselben Programme; das bekannteste und wohl am häufigsten verwendete heißt PAUP (Phylogenetic Analysis using Parsimony). Es wurde für Apple geschrieben und ist darauf sehr einfach zu bedienen; die Windows-Version läuft in einem DOS-Fenster und ist grausam, weil man die ganze Befehlssyntax selbst eingeben muss. Auch gestattet es die Wahl unterschiedlicher Rechenmethoden, welche wiederum Einfluss auf das Ergebnis haben. Verrechnet werden die Unterschiede in den Sequenzen, wobei auch erfasst wird, ob es sich dabei um Inversionen (Tausch von Basen), Deletionen (ausgefallene Basen) oder Insertionen (eingefügte Basen) handelt. Die phylogenetische Leserichtung wird bei DNA-Abschnitten durch die Outgroup bestimmt: die Abschnitte, die dort ebenfalls vorhanden sind, werden als ursprünglich (plesiomorph) gedeutet. Die Unterschiede in den Basenpaaren zwischen zwei Taxa werden als genetische Distanz bezeichnet. Die genetische Distanz ist zeitbedingt. Bei disjunkten Populationen ist die Population mit der größten genetischen Distanz diejenige, welche am längsten isoliert ist.

Theoretisch gibt es extrem viele Stammbaummöglichkeiten. (Artenzahl hoch der Basenunterschiede). Gemäß kladistischen Grundsätzen der sparsamsten Erklärung wird der "most parsimonous tree" genommen, der Stammbaum, für den die geringste Zahl von Mutationsschritten benötigt wird. Das ist - wie gesagt - eine Hypothese, und keinern wqeiß, ob es wirklich so gelaufen ist. Zumeist werden diese Stammbaumergebnisse aber zu unkritisch gesehen. Eine Insertion von bsp. 8 Basenpaaren kann einfach durch eine Verdoppelung der vorherigen 8 Basenpaare beruhen, dies ist dann auf einen Vorgang zurückzuführen, hat aber 8 Basenänderungen zur Folge. Das Programm berechnet diese als 8 Unterschiede. Berücksichtigt man dies, kommt u.U. ganz was anderes raus.

Wie "robust" die erzielte Stammbaumhypothese ist, zeigt sich daran, wieweit sich der Stammbaum verändert, wenn er nach unterschiedlichen Methoden gerechnet wird. Es lassen sich auch unterschiedlich errechnete "Bäume" zu einem "consensus tree" zusammenfassen.

Da die genetische Distanz ja eine genetische Isolierung von Taxa ausdrückt, lassen sich molekulare Daten sehr schön in der Biogeographie einsetzen, und wenn dann die Teilareale von disjunkten Arealen auf verschiedenen Ästen landen, ist das eine schöne Bestätigung. Aber das ist leider auch nicht immer der Fall.

Das Aussehen der Dendrogramme (Topologie der Bäume) wird dann auch von der Anzahl und Art der verwendeten Arten bestimmt. Wenn man einen Stammbaum der Moosfamilien macht und von jeder Familie eine Gattung nimmt und aus jeder Gattung eine Art, da kann es schon darauf ankommen, ob man die Art xy oder die Art yz als Repräsentant einer Gattung genommen hat.

Leider kommt bei den Kladogrammen auch manchmal Unsinn heraus. Das ist immer der Fall, wenn die genetische Variabilität innerhalb einer Art größer ist als die zu den Nachbararten. So sind die Unterschiede innerhalb von Bryum argenteum weltweit größer als die zu z.B. Bryum pseudotriquetrum.

Alle Sequenzen, die publiziert werden, müssen in die Genebank eingegeben werden. Die ist wie eine Datenbank aufgezogen und man kann sich Sequenzen bestimmter Arten herunterladen, um damit z.B. seine eigenen Sequenzen mit Arten zu ergänzen, von denen man kein Material hat. Die Genebank ist auf dem Internet unter www.ncbi.nlm.nih.gov einsehbar. Aber Vorsicht: das sagt nichts über die Qualität der Sequenzen aus! Der ITS2-Bereich von Tortula ruralis in Europa und Nordamerika kann durchaus unterschiedlich sein, man weiß ja überhaupt nicht, wie polymorph so ein Marker ist, wenn man nur eine Probe sequenziert hat. Dann kann Pfusch im Labor passiert sein und dann liegen dort auch Sequenzen unter Namen, die nicht stimmen… Die sequenzierten Proben mussten natürlich richtig bestimmt worden sein und durften auch im Labor nicht mal

zufällig verwechselt worden sein. Unterschiedliche Sequenziermethoden ergeben dann auch unterschiedliche Ergebnisse. Wir haben uns mal den Spaß gemacht und eine Probe manuell als auch automatisch sequenzieren zu lassen. Es ergaben sich bei ITS1/2 6 Basenpaare Unterschiede. Das ist aber die Quantität von Unterschieden, in denen sich Arten unterscheiden…

Insgesamt sind also molekulare Methoden in der Systematik oder Biogeographie sehr nützliche Methoden. Sie sind jedoch – wie alle wissenschaftlichen Methoden – mit erheblichen Fehlerquellen behaftet und daher nicht der Weisheit letzter Schluss, also nicht einfach kritiklos übernehmbar. Vielfach entsteht in Laienkreisen der Eindruck, dass irgendwas molekular untersucht ist und daher jetzt auch so ist, das ist nicht der Fall. Die Ergebnisse sind Hypothesen, die an Wahrscheinlichkeit gewinnen, wenn mehrere molekulare Marker ähnliche Ergebnisse zeigen und das Ganze dann auch noch morphologischanatomischen Daten nicht widerspricht. Aber selbst solche grundlegenden Stammbaumfragen wie die Verwandtschaft von Mensch, Schimpanse, Gorilla un d Orang Utan werden durch verschiedene molekulare Marker auch mit verschiedenen Ergebnissen beantwortet....

Literaturempfehlung: Haeseler, A.v., Liebers, D. 2003. Molekulare Evolution. Fischer Kompakt 15365, Preis 8.90.

*Ich danke Rolf Blöcher für Durchsicht und Ergänzungen des Manuskripts.*

#### **Orthotrichum pulchellum:**

MTB 8013 SO, Fuß des Schwarzwaldes, Kirchzarten Neuhäuser, Erzwäscherei, einmal an Salix caprea innerhalb einer jungen Gehölzpflanzung von Alnus incana, 380 m, 10.04.04 Florian Hans, Herbar M. Lüth 4440.

MTB 8113 NW, Schwarzwald, Obermünstertal, Sorbaum, enge Bachschlucht an der K4957, kurz vor Abzweigung Sonnhalde, alter, stark

HZ/Seite 2 Nummer 115 ings- " Ab Film: nden Train ". 11 und-Erik bach, mers-Kreu-14.18 bach, aidelberg, gwerrnen. **rett** owin Uhr, weise Birgit Uhr, wank ater-Ver-Tel. **Ärztlicher Bereitschaftsdienst Moosforscher trafen sich im Veldensteiner Forst** VELDEN – Unter der Leitung von Bernhard Kaiser (3.v.links) fand ein Treffen von 16 Moos-forschern der Bryologischen AG Deutschland (BAD) in Velden statt. Zu den Teilnehmern zählten auch Jan-Peter Frahm (links) und Eduard Hertel, Professoren an den Universitäten Bayreuth und Bonn. Friedrich Reinwald von der Pilzabtei-lung nahm als Vertreter der Naturhistorischen Gesellschaft Nürnberg teil. Die Fach-leute begutachteten unter an-derem interessante Moosstandorte im Veldensteiner Forst. Höhepunkt der mehrtägigen Exkursion war der Be-such bei einer Lebermoosart mit dem wissenschaftlichen Namen "Mannia triandra" an den Felsvorsprüngen bei der Veldener Mühle, weswegen die Seminarteilnehmer aus allen Gebieten Deutschlands an die Pegnitzstadt kamen. Dabei handelt es sich um eine Art aus der Berner Konvention, nach der bestimmte Tier- und Pflanzenarten auf Grund ihrer Gefährdung oder Seltenheit europaweit geschützt sind. Den Schutz dieser Gattungen hat die Europäische Union in der sogenannten Flora-Fauna-Habitat-Richtlinie umgesetzt. Dazu zählen insgesamt 26 Moosarten, elf davon sind auch in Deutschland beheima-**Mitgliederwerbung als Schwerpunkt Beim Diakonieverein Hersbruck über Spannung der Generationen diskutiert – Über Pflegeumfang** tet. "Mannia triandra" ist selten in den Alpen zu finden und kommt in Europa sonst nur noch im Donau- und Pegnitztal vor. Dort gilt sie als ein Re-likt aus der letzten Eiszeit, als sich die alpine Vegetation weit nach Norden ausgedehnt hat. Bestimmte Arten sind so an offenen Stellen wie Kalkfelsen hängengeblieben. Deutschland obliegt es den Bundesländern, für den Erhalt der FFH-Arten und ihrer Standorte zu sorgen und laufende Bestandserhebungen durchzuführen. "Wieweit der Freistaat Bayern seiner Aufgabe im Hinblick auf diese seltene Lebermoosart nachkommt, ist nicht bekannt", sagte der heimische Moos-Experte Kaiser. Trotz ihrer Unscheinbarkeit sei sie eine wichtige Pflanze, meinte er. Mit ihrem Schutz und den der einmaligen Standorte im Pegnitztal, könne damit auch die Landschaft gesichert werden. Auch Veldens Bürgermeister Her-bert Begert (2.v.li.) informierte sich vor Ort über die biologischen Besonderheiten in "seiner" Stadt. Zuvor hatte der Rathauschef den weitgereisten Gästen Wissenwertes<br>über die Geschichte des Geschichte des Städtchens erzählt. Foto: A. Tauber

**Bayern** Von Mittwoch, 13 Uhr, bis Donnerstag, 8 Uhr: v ittlera v ittlera v ittlera v ittlera v ittlera v ittlera v ittlera v ittlera v ittlera v ittlera v ittlera<br>V ittlera v ittlera v ittlera v ittlera v ittlera v ittlera v ittlera v ittlera v ittlera v ittlera v ittlera

**Moosexkursion in der Tagespresse.** Zu unserer Moosexkursion nach Oberfranken hatte Herr Kaiser auch die Lokalpresse gebeten. Damit wurde ähnlich wie bei der Notothylas-Exkursion eine FFH-Moosart der Öffentlichkeit ins Bewußtsein gerückt und gleichzeitig auf unsere Arbeitsgemeinschaft und ihre Aktivitäten aufmerksam gemacht. Ein Exkursionsbericht folgt in der nächsten Nummer der Rundbriefe.

**HERSBRUCK – Der Vorsitzende,** scher über Pflegeumfang und Pflege- len, Rentenbescheide zu finden, Bele-

bemooster Sambucus nigra an Bach, kleines Polster an Ast, 680 m, 02.05.04 M. Lüth 4444.

**t**

MTB 8014 SW, Schwarzwald, Hinterzarten, Bisten, Rinkenstraße bei Abzweigung Bistenwaldweg, sehr kleines Polster am Stamm einer großen Salix caprea am Straßenrand, 930 m, 03.05.04 M. Lüth 4448.

Bereits durch diese wenigen Fundpunkte kann vermutet werden, dass Cryphaea heteromalla und Orthotrichum pulchellum in Südbaden nicht selten sind und mehrere verstreute Vorkommen besitzen. Die Besiedelungsdichte ist aber meist (noch) sehr gering und es bedarf viel Geduld und Glück, um diese Stellen aufzufinden. Dieser Artikel soll dazu animieren, auch in anderen Gebieten, in denen diese Arten bisher noch nicht bekannt sind, an luftfeuchten

Standorten auf diese Arten zu achten. Cryphaea ist eigentlich unverkennbar, wächst aber gern in Rasen, bzw. am Rand, von Hypnum cupressiforme, wodurch man schon sehr genau hinschauen muss. Orthotrichum pulchellum ist recht klein, aber die weit aus dem Polster emporgehobenen Kapseln mit der typischen Kalyptra (Abb. 2) sind doch unverkennbar. Wenn die Kalyptra schon weg ist, erkennt man die Art an dem orange gefärbten Peristom, das es von Ulota crispa, dem es etwas ähnlich sieht, unterscheidet.

Frahm, J.-P. 2002: Zur aktuellen Verbreitung von Orthotrichum pulchellum.- Bryologische Rundbriefe 52, 1-5, Bonn.

Einen weiteren Fundort von Cryphaea teilte G. Höhenberger mit:

# Östlichster Fund von Cryphaea

Sicher nicht den höchsten (BR 51), aber vielleicht des östlichsten Fund von Cryphaea heteromalla kann ich mitteilen: ich fand das Moos c. spg. Ende Mai im Ostalbkreis am Büchelberger Grat, Gemarkung Abtsgmünd, Ostalbkreis, Baden-Württemberg, MTB 7025/4, 9° 58' O, 48° 55' N.

Es wächst in ca. 400 m Höhe am Hang an einer Buche am Waldrand, der Standort ist nach Westen offen. Ich fand es mit wenigen Zweigen als "Beifang" bei einem Orthotrichum striatum; wenig Hypnum cupressiforme war auch dabei.

Die Gegend ist recht feucht (mittl. Jahresniederschlag ca. 950 mm) und kühl (mittl. Jahrestemperatur 8 °). Am Fundort dürfte es noch etwas feuchter sein, da der Büchelberger Grat ein von NW nach SO laufender Hügelzug ist und die von Westen heranziehenden Niederschläge "auskämmt".

Fotoecke für den Digital-Moosfotografen / Der Programmtip des Monats

# FixFoto, die eierlegende Wollmichsau

## Die

Nach dem Fotografieren liest man normalerweise seine Fotos in den Computer an, sortiert sie aus, benennt die Bilder, verschiebt sie in Ordner. Dazu sind vielerlei Programme im Gebrauch. Der Klassiker war ACDSee, deren Layout (Kontaktstreifen, ein Bild vergrößert, das Computerverzeichnis) von vielen anderen Programmen nachgemacht wurde. Unangenehm war nur, dass das Programm Shareware war und mit Erinnerungen nervte, das Programm zu kaufen (was ich dann auch tat; ältere Versionen gibt es sehr günstig). Inzwischen gibt es eine freeware Klon namens XnView, der genauso arbeitet aber umsonst ist. Leider waren mit dem Programm nicht alle Wünsche erfüllt: wollte man z.B. unscharfe Ränder abschneiden oder Bildausschnitte machen, Helligkeit oder Kontrast einstellen, eine Tonwertkorrektur durchführen, um die Bilder zu optimieren, Ränder schärfen, musste man die Bilder einzeln (!) in Photoshop o.ä. laden, bearbeiten und wieder abspeichern…. Das erlaubte aber keine Stapelverarbeitung, bei dem gleich ein Schwung Bilder auf einmal nachgebessert werden konnten. dazu gab es dann wieder andere Programme (z.B. AutoEnhance DCE). Andere Programme erlaubten dann noch, Texte (z.B. Artennamen) ins Bild einzufügen oder Copyright Vermerke. Auf diese Weise hatten sich eine ganze Reihe Programme angesammelt.

Ich hatte mich dann gefragt, warum es kein Programm gibt, welches nicht nur Bilder sortieren, verschieben, umbenennen, rotieren etc. kann, sondern gleichzeitig auch beschneiden, Tonwerte oder Helligkeit korrigieren, also alles in eins, die eierlegende Wollmilchsau. Auf der Suche stieß ich auf Adobe Photoalbum (Testversion im Internet), welches aber teuer und in der Bedienungsführung billig ist. Groß war aber die

Überraschung, als ich auf einer Computerzeitschrift-CD das Shareware Programm FixFoto fand, welches alle gewünschten Funktionen vereinigte: eine Oberfläche à la ACDSee, und dann sämtliche Zusatzmöglichkeiten wie Zuschneiden der Bilder, Tonwertkorrekturen, einfügen von Copyright Stempeln, Namen etc. Die einzige Einschränkung der Shareware-Version, die ich entdecken konnte, ist, dass veränderte Bilder nicht unter dem alten Namen übergespeichert werden können. Die Vollversion koste 30 Euro  $(\text{http://www.i-k-s.com/}).$ Stapelverarbeitungen sind möglich, nicht nur allen Bildern seinen Copyright Vermerk zusetzen sondern auch z.B. eine automatische Bildoptimierung, die hervorragend funktioniert. Für jedes Bild wird immer schon das Histogramm angezeigt. Und damit nicht genug: man kann Pfeile unterschiedlicher Dicke in das Bild einfügen, Strecken, Flächen, Winkel messen, Bilder skalieren (natürlich auch als Stapelverarbeitung), und natürlich aus Diashows machen (nur in der Vollversion). Ein kleines Handicap ist, dass Verschieben nicht per Drag & Drop und Umbenennen nicht durch Anklicken möglich ist, sondern über ein Menü, welches über die rechte Maustaste zugänglich ist.

#### **Und noch ein Tipp:**

Ich habe schon über das Digitalisieren von echten Moosen im Diascanner berichtet, als auch im Flachbettscanner. Zu letzterem gibt es jetzt eine Weiterentwicklung: den Flachbettscanner mit 3 cm Schärfentiefe! Er heißt Plustek Optik Pro ST48 und ist für 145.69 bei Conrad Elektronik erhältlich. Dabei ist eine Durchlichteinheit für Dias u.a. Vorlagen bis 13x18 cm.

Der Wandel in der Moosflora wird einem besonders klar, wenn man in alten Feldbüchern blättert: ich habe mal meins von 1974 rausgenommen und mich zurückversetzt...

Wie war es vor 30 Jahren?

Da gab es die ersten Freilandvorkommen von Lunularia cruciata an Ufern von Flüssen wie Düssel, Wupper, Schwarzbach im Rheinland. Campylopus introflexus tritt, 5 Jahre nach seinem ersten Auftreten in Deutschland, lokal z.B. an der holländischen Grenze auf. Der Saure Regen hat seinen Höhepunkt erreicht, so dass am Rande des Ruhrgebietes Gymnocolea inflata (!) an Baumbasen (!) wächst. Was erst auf den zweiten Blick im Feldbuch kenntlich wird: da sind ja von den damaligen Exkursionen streckenweise überhaupt keine Epiphyten verzeichnet. Woanders wird Dicranoweisia, Dicranum scoparium, Pohlia nutans und Lophocolea heterophylla von Eichenborke notiert. Die ersten Funde von Dicranum tauricum werden gemacht.

## Nochmal: Aneura maxima

Zum Beitrag über Aneura maxima in den BR 77: In der Evansia 21: 76 (2004) war in einem Beitrag von Carl Darigo zu lesen, dass es - wie in meinem Beitrag beschrieben - Formen von A. pinguis gibt, welche A. maxima ähneln. Diese hätten auch einen einschichtigen Thallusrand, der aber nur bis 10 Zellen weit ist, wohingegen der von A. maxima 10-15 Zellen breit ist, wodurch der Thallsrand stärker gewellt ist. Der dicke Mittelteil des Thallus soll bei A. maxima 1/3, bei A. pinguis 2/3 der Thallusbreite einnehmen. A. maxima ist ferner heller und durchscheinender grün, wohingegen A. pinguis dunkelgrün und undurchsichtig ist.

Versehentlich ist in der letzten Nummer der Rundbriefe die Grafik zum Beitrag von Herrn Oesau über die Moose im Artenschutzprojekt Feldhamster unter den Tisch gefallen, die hier (rechts) nachgereicht wird. Bitte um Entschuldigung

Ein Mischrasen ist die einfachste Methode festzustellen, ob es sich bei einem Taxon um einen Genotyp handelt. Wachsen nämlich zwei unterschiedlich aussehende Sippen an derselben Stelle zusammen, sind ihre Unterschiede genotypisch festgelegt. Ohne Mischrasen weiß man nicht, ob es sich nicht um Modifikationen handelt. Wenn aber unterschiedliches Aussehen an demselben Standort unter denselben Bedingungen auftritt, kann es sich nicht um eine Modifikation handeln. Die Hypnum-Arten werden ja oft verdächtigt, nur Modifikationen von Hypnum cupressiforme zu sein. Dass es sich bei Hypnum andoi (H. mamillatum) jedoch nicht um eine Modifikation von Hypnum cupressiforme an senkrechten Buchen- oder (neuerdings auch) Fichtenstämmen handelt, zeigt das beigefügte Foto: dort wächst ein Hypnum cupressiforme auf einem Hypnum andoi and einem senkrechten Fichtenstamm. Man sieht sehr schön die Unterschiede in der Größe und Verzweigung. Hypnum andoi wurde früher zumeist als Hypnum cupressiforme var. filiforme bezeichnet. Das Foto zeigt jedoch, dass es sich bei der "var. filiforme" nicht um H. cupressiforme handeln kann. Abgesehen davon sind die Kapseldeckel bei beiden unterschiedlich, bei H. cupressiforme geschnäbelt, bei H. andoi eben mamillat (stumpf mit einer kleinen Warze).

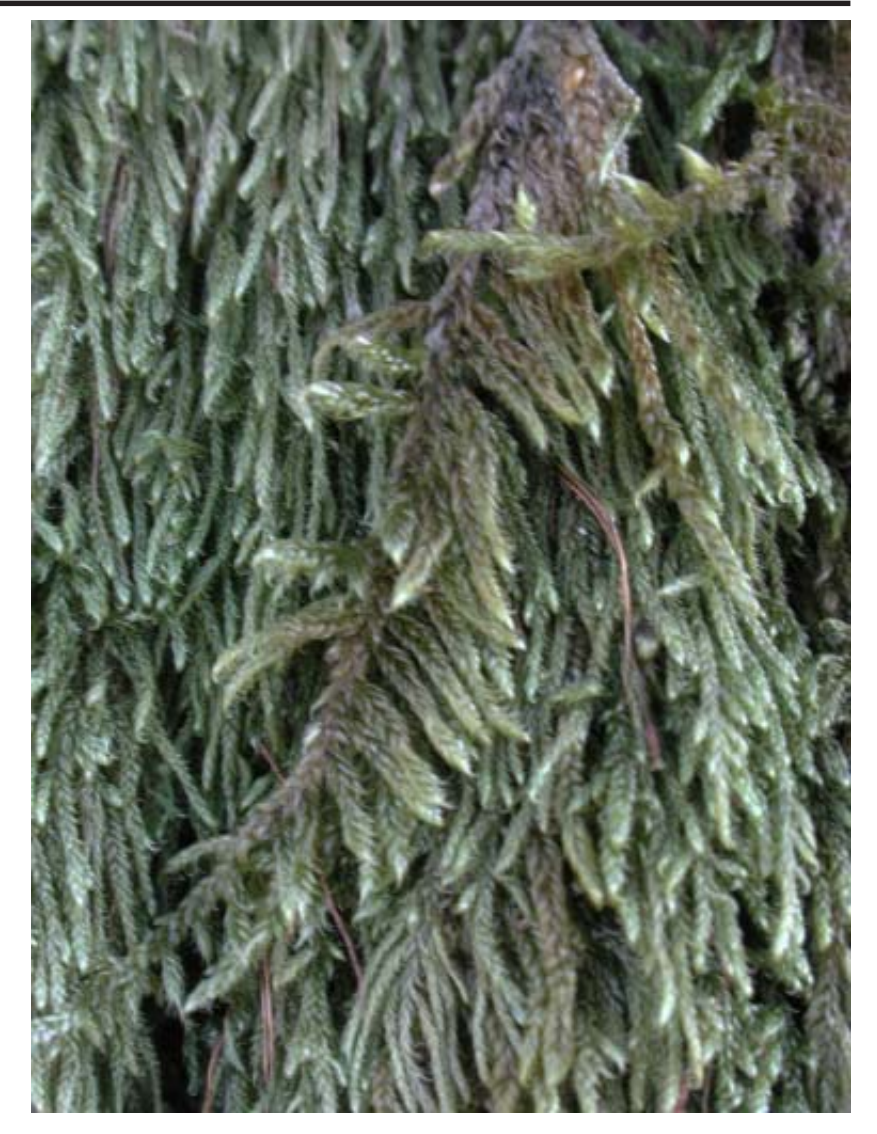

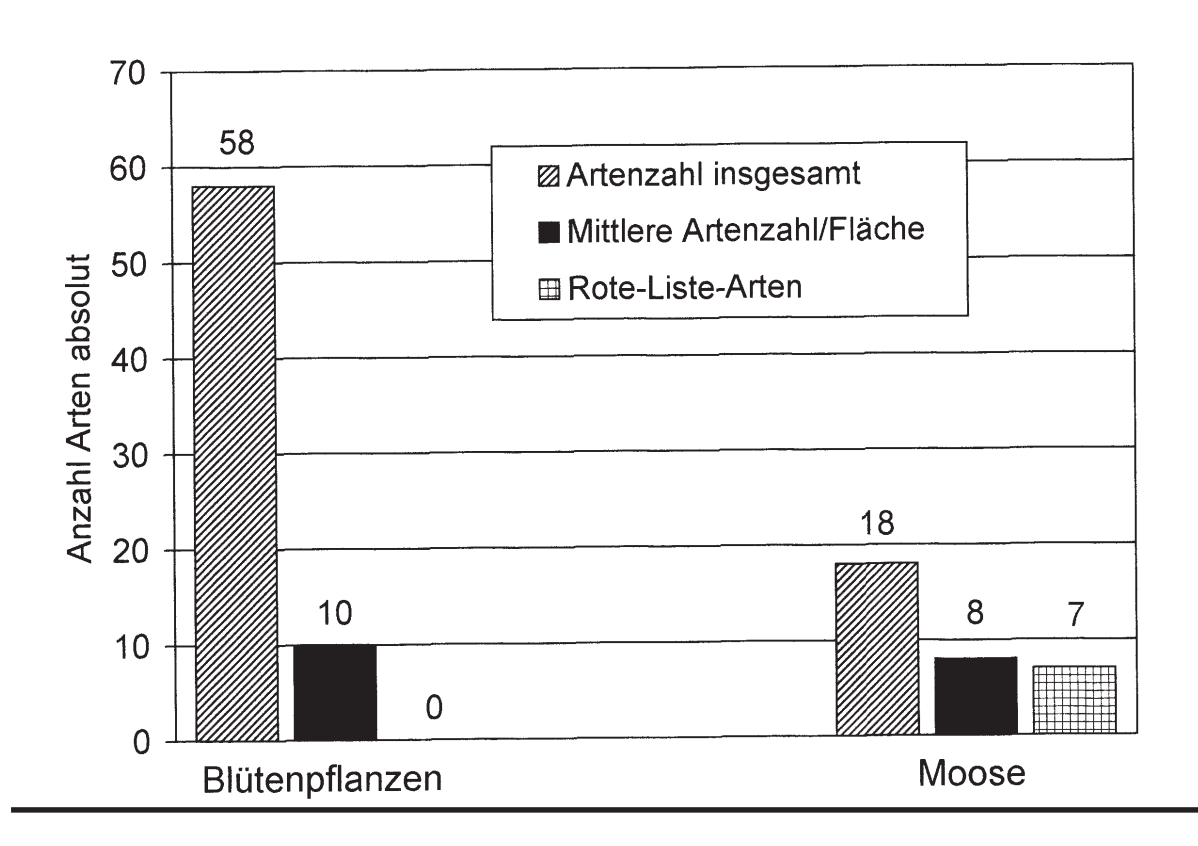

# 8<br>Bryologische Rundbriefe Manuel (1990) No.79, 2004

## Neuerscheinungen

## **Ochyra, R., Zarnowiec, J., Bednarek-Ochyra, H. 2003. Census Catalogue of Polish Mosses. Krakow, 372 SS. Preis 35 Euro.**

Wer hier eine einfache Checklist erwartet, irrt. Diee macht nur einen kleinen Teil des Buches aus. Es wird zunächst eine systematische Übersicht aller Polnischen Moosarten gegeben. Schon ein flüchtiges Durchblättern bringt Überraschungen. Da sind konsequenterweise alle taxonomischen Ränge berücksichtigt, von Unterfamilien bis hin zu den Sektionen eingearbeitet, also die Meesiaceen in Palludelloideae, Meesioideae, Amblyodontoideae unterteilt. Na ja. Dann wird aber Leptobryum hier unter den Leptobryoideae in die Meesiaceae gestellt. Die Beispiele lassen sich beliebig fortsetzen. Dann ist die Zandersche Pottiaceen-Systematik eingearbeitet. Das liest sich wie eine Checklist von einem anderen Kontinent: Tortula eurhyphylla steht da neben T. muralis in der sect. Tortula. Das s sich um Desmatodon latifolius handelt, ergibt sich leider erst, wenn man in den Annotations unter der angegebenen Nummer nachschlägt. Solche Beispiele lassen sich ebenfalls beliebig weiter fortführen. Ungewohnt ist auch, dass die Hookeriales hinter die Hypnales ans Ende des Systems gestellt werden, die Amblystegiaceen mit den Hypnaceen hinter den Brachytheciaceen. Tja, was soll man dazu sagen? Eurhynchium ist bei Platyhypnidium gelandet,E. pulchellum aber als Eurhynchiastrum in den Homalothecioideae (!), alles sehr gewöhnungsbedürftigt, die Hylocomiaceen bei den Thuidiaceen, das liegt schwer im Magen. Es folgt ein Kapitel mit den bibliographischen Daten zu den Familien, Unterfamilien und Gattungen. Dann folgen umfangreiche Anmerkungen ganz unterschiedlicher Art: teilweise - wie man erwarten würde - Angaben zu Vorkommen in Polen, dann aber viele Begründungen zu den taxonomischen Konzepten und die legitimierungen der taxonomischen Neuigleiten. Denn bei vielen Gattungen geht es rund: Schon mal etwas von Codriophorus gehört? von Bucklandiella? Niphotrichum? nein? Das sind früher in Racomitrium enthaltene Arten. Schon mal etwas von Sciurohypnum gehört? Nein? Da gehört jetzt Brachthecium populeum aber auch Eurhynchium flotowianum und Scleropodium ornellanum dazu. Es folgt ein Synonymenregister und wichtig, die neuen Einordnungen der Gattungen in die neuen Familien, damit man sich nicht kaputt sucht, um Tomenthypnum zu finden, welches jetzt in den Amblystegiaceen gelandet ist. Zum Schluss folgt noch ein register der Autorennamen, jetzt nach Brummit & Powell, wobei sich die Autoren hierbei sich nicht verkneifen konnten, in einigen Fällen wieder vom "neuen Standard" abzuweichen, weil Brummit & Powell in einigen Fällen zu unsinnig sind. Wie gesagt, die Checklist ist 34 Seiten lang... Wichtig ist jetzt zu wissen, dass die jüngsten Publikationen nicht immer

die letzte Wahrheit aller Dinge sind. Ob nun Tomenthypnum in die Calliergoideae gehört, ist Ansichtssache, und das Ergebnisse molekularer Stammbäume nicht der Weisheit letzter Schluss sind, hoffe ich mit den Beiträgen in diesem und vorigem Heft belegt zu haben. Für den

praktischen Gebrauch scheint mir ein guter Test zu sein, nach diesen systematischen Anordnungen Bestimmungschlüssel schreiben zu müssen, wie ich es in der Moosflora muss. Dann komme ich bei Tomenthypnum nicht zu den Amblystegiaceen... (JPF)

".... Moos ist die Pflanze der Verlassenheit".

H. Böll, Irisches Tagebuch

Wer hat Lust und sammelt mal Literaturzitate über Moose mit? Sie belegen, in welchem Licht die Moose von Nicht-Bryologen gesehen werden.

## Neuerscheinung

**Crum, H. 2004. Mosses of the Great Lakes Forest. 592 pp. Preis 50,00 \$.** Dies ist eine erweiterte Fassung der 3. Auflage einer klassischen Moosflora des Gebietes um die Großen Seen in USA/Kanada, welche ursprünglich für Howard Crums Mooskurse an der Biol. Station der Universität vom Michigan geschrieben wurde. Bestellungen sind zu richten an University of Michigan Herbarium, 3600 Varsity Drive, Ann Arbor, MI 48108-2207, USDA. Der Absatz in Europa wird sich in Grenzen halten, weil nur Schecks angenommen werden und keine Kreditkarten, und dann also noch etwa 20 Euros Scheckgebühren dazu kommen....

#### IMPRESSUM

Die Bryologischen Rundbriefe sind ein Informationsorgan der Bryologischen Arbeitsgemeinschaft Deutschlands. Sie erscheinen unregelmäßig und nur in elektronischer Form auf dem Internet (http://www.bryologische-arbeitsgemeinschaft.de) in Acrobat Reader Format.

Herausgeber: Prof. Dr. Jan-Peter Frahm, Botanisches Institut der Universität, Meckenheimer Allee 170, 53115 Bonn, Tel. 0228/732121, Fax /733120, e-mail frahm@uni-bonn.de

Beiträge sind als Textfile in beliebigem Textformat, vorzugsweise als Winword oder \*.rtf File erbeten. Diese können als attached file an die obige e-mail-Adresse geschickt werden. An Abbildungen können Strichzeichnungen bis zum Format DIN A 4 sowie kontrastreiche SW-oder Farbfotos Fotos in digitaler Form (\*jpg, \*bmp, \*.pcx etc.) aufgenommen werden.